# UX402

## **Advanced SAPUI5 Development**

#### **COURSE OUTLINE**

Course Version: 23 Course Duration:

## **SAP Copyrights, Trademarks and Disclaimers**

© 2023 SAP SE or an SAP affiliate company. All rights reserved.

No part of this publication may be reproduced or transmitted in any form or for any purpose without the express permission of SAP SE or an SAP affiliate company.

SAP and other SAP products and services mentioned herein as well as their respective logos are trademarks or registered trademarks of SAP SE (or an SAP affiliate company) in Germany and other countries. Please see <a href="https://www.sap.com/corporate/en/legal/copyright.html">https://www.sap.com/corporate/en/legal/copyright.html</a> for additional trademark information and notices.

Some software products marketed by SAP SE and its distributors contain proprietary software components of other software vendors.

National product specifications may vary.

These materials may have been machine translated and may contain grammatical errors or inaccuracies.

These materials are provided by SAP SE or an SAP affiliate company for informational purposes only, without representation or warranty of any kind, and SAP SE or its affiliated companies shall not be liable for errors or omissions with respect to the materials. The only warranties for SAP SE or SAP affiliate company products and services are those that are set forth in the express warranty statements accompanying such products and services, if any. Nothing herein should be construed as constituting an additional warranty.

In particular, SAP SE or its affiliated companies have no obligation to pursue any course of business outlined in this document or any related presentation, or to develop or release any functionality mentioned therein. This document, or any related presentation, and SAP SE's or its affiliated companies' strategy and possible future developments, products, and/or platform directions and functionality are all subject to change and may be changed by SAP SE or its affiliated companies at any time for any reason without notice. The information in this document is not a commitment, promise, or legal obligation to deliver any material, code, or functionality. All forward-looking statements are subject to various risks and uncertainties that could cause actual results to differ materially from expectations. Readers are cautioned not to place undue reliance on these forward-looking statements, which speak only as of their dates, and they should not be relied upon in making purchasing decisions.

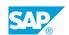

## **Typographic Conventions**

American English is the standard used in this handbook.

The following typographic conventions are also used.

| This information is displayed in the instructor's presentation | <b>-</b>        |
|----------------------------------------------------------------|-----------------|
| Demonstration                                                  | -               |
| Procedure                                                      | 2 3             |
| Warning or Caution                                             | A               |
| Hint                                                           | <b>Q</b>        |
| Related or Additional Information                              | <b>&gt;&gt;</b> |
| Facilitated Discussion                                         | ,               |
| User interface control                                         | Example text    |
| Window title                                                   | Example text    |

## **Contents**

| vii | Course Overview |                                                               |  |  |
|-----|-----------------|---------------------------------------------------------------|--|--|
| 1   | Unit 1:         | Implementing Full-screen Application                          |  |  |
| 1   |                 | Lesson: Designing a Full-screen Application                   |  |  |
| 1   |                 | Lesson: Implementing Router Configuration                     |  |  |
| 1   |                 | Lesson: Implementing Navigation                               |  |  |
| 1   |                 | Lesson: Developing a Full-screen Application                  |  |  |
| 3   | Unit 2:         | Implementing List-Detail Application                          |  |  |
| 3   |                 | Lesson: Designing a List-Detail Application                   |  |  |
| 3   |                 | Lesson: Implementing Router Configuration                     |  |  |
| 3   |                 | Lesson: Implementing Views and Controller                     |  |  |
| 3   |                 | Lesson: Working with the Device API                           |  |  |
| 3   |                 | Lesson: Implementing View Synchronization                     |  |  |
| 3   |                 | Lesson: Implementing Navigation                               |  |  |
| 4   |                 | Lesson: Developing a List-Detail Application                  |  |  |
| 5   | Unit 3:         | Working with UI5-Controls                                     |  |  |
| 5   |                 | Lesson: Extending Standard Controls                           |  |  |
| 5   |                 | Lesson: Developing a Standard Control Extension               |  |  |
| 5   |                 | Lesson: Creating Custom Controls                              |  |  |
| 5   |                 | Lesson: Developing a Custom Control                           |  |  |
| 5   |                 | Lesson: Creating Control and Component Libraries              |  |  |
| 5   |                 | Lesson: Developing a Reusable UI Library                      |  |  |
| 7   | Unit 4:         | Ensuring Software quality in UI5                              |  |  |
| 7   |                 | Lesson: Performing Unit Tests with Qunit                      |  |  |
| 7   |                 | Lesson: Implementing Unit Tests with QUnit                    |  |  |
| 7   |                 | Lesson: Performing Integration Tests with One-Page Acceptance |  |  |
|     |                 | (OPA5) Tests                                                  |  |  |
| 7   |                 | Lesson: Implementing OPA Tests                                |  |  |
| 9   | Unit 5:         | Advanced Data Handling                                        |  |  |
| 9   |                 | Lesson: Working with Smart Controls                           |  |  |
| 11  | Unit 6:         | Version Control - Working in Teams                            |  |  |
| 11  |                 | Lesson: Working with GIT                                      |  |  |
| 11  |                 | Lesson: Creating a Local GIT Repository                       |  |  |
| 11  |                 | Lesson: Pushing Changes to a Remote GIT Repository            |  |  |
| 11  |                 | Lesson: Working with Branches                                 |  |  |
| 11  |                 | Lesson: Creating Git Branches                                 |  |  |

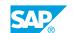

### **Course Overview**

#### **TARGET AUDIENCE**

This course is intended for the following audiences:

- Application Consultant
- Developer
- Enterprise Architect
- Solution Architect

UNIT 1

# Implementing Full-screen Application

#### **Lesson 1: Designing a Full-screen Application**

#### **Lesson Objectives**

After completing this lesson, you will be able to:

• Design a full-screen application using sap.m.App

#### **Lesson 2: Implementing Router Configuration**

#### **Lesson Objectives**

After completing this lesson, you will be able to:

• Implement router configuration for a full-screen application

#### **Lesson 3: Implementing Navigation**

#### **Lesson Objectives**

After completing this lesson, you will be able to:

• Implement views and navigation for a full-screen application

#### Lesson 4: Developing a Full-screen Application

#### **Lesson Objectives**

After completing this lesson, you will be able to:

• Develop a full-screen application in SAP BAS

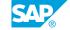

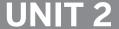

## **UNIT 2** Implementing List-Detail **Application**

#### Lesson 1: Designing a List-Detail Application

#### **Lesson Objectives**

After completing this lesson, you will be able to:

Design a list-detail application using sap.f.FlexibleColumnLayout

#### **Lesson 2: Implementing Router Configuration**

#### **Lesson Objectives**

After completing this lesson, you will be able to:

• Implement router configuration for a list-detail application

#### **Lesson 3: Implementing Views and Controller**

#### **Lesson Objectives**

After completing this lesson, you will be able to:

• Implement views and controllers for a list-detail application

#### **Lesson 4: Working with the Device API**

#### **Lesson Objectives**

After completing this lesson, you will be able to:

Define the Device API

#### **Lesson 5: Implementing View Synchronization**

#### **Lesson Objectives**

After completing this lesson, you will be able to:

Implement synchronization functionality between list and detail view

#### **Lesson 6: Implementing Navigation**

#### **Lesson Objectives**

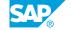

After completing this lesson, you will be able to:

• Implement navigation in a list-detail application

### **Lesson 7: Developing a List-Detail Application**

#### **Lesson Objectives**

After completing this lesson, you will be able to:

• Develop a List-Detail Application

## **UNIT 3** Working with UI5-Controls

#### **Lesson 1: Extending Standard Controls**

#### **Lesson Objectives**

After completing this lesson, you will be able to:

• Use the capabilities of the standard controls in the SAPUI5 framework.

#### **Lesson 2: Developing a Standard Control Extension**

#### **Lesson Objectives**

After completing this lesson, you will be able to:

• Develop a Standard control Extension

#### **Lesson 3: Creating Custom Controls**

#### **Lesson Objectives**

After completing this lesson, you will be able to:

• Implement custom controls using the SAPUI5 framework

#### **Lesson 4: Developing a Custom Control**

#### **Lesson Objectives**

After completing this lesson, you will be able to:

Develop a Custom Control

#### **Lesson 5: Creating Control and Component Libraries**

#### **Lesson Objectives**

After completing this lesson, you will be able to:

Recognize the structure of a custom library

#### **Lesson 6: Developing a Reusable UI Library**

#### **Lesson Objectives**

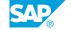

After completing this lesson, you will be able to:

• Develop a reusable UI library

# **UNIT 4 Ensuring Software quality in**

#### **Lesson 1: Performing Unit Tests with Qunit**

#### **Lesson Objectives**

After completing this lesson, you will be able to:

· Run unit tests with Qunit

#### **Lesson 2: Implementing Unit Tests with QUnit**

#### **Lesson Objectives**

After completing this lesson, you will be able to:

• Implement a unit test with QUnit

#### **Lesson 3: Performing Integration Tests with One-Page Acceptance** (OPA5) Tests

#### **Lesson Objectives**

After completing this lesson, you will be able to:

• Perform integration tests with OPA5

#### **Lesson 4: Implementing OPA Tests**

#### **Lesson Objectives**

After completing this lesson, you will be able to:

• Implement an OPA test

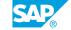

## **UNIT 5** Advanced Data Handling

### **Lesson 1: Working with Smart Controls**

#### **Lesson Objectives**

After completing this lesson, you will be able to:

• Working with Smart Controls

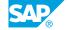

## **UNIT 6** Version Control - Working in **Teams**

#### **Lesson 1: Working with GIT**

#### **Lesson Objectives**

After completing this lesson, you will be able to:

• Use GIT as a version control system for tracking changes in files

#### **Lesson 2: Creating a Local GIT Repository**

#### **Lesson Objectives**

After completing this lesson, you will be able to:

• Create a local GIT repository

#### **Lesson 3: Pushing Changes to a Remote GIT Repository**

#### **Lesson Objectives**

After completing this lesson, you will be able to:

• Push changes from your local Git repository to a remote GIT repository

#### **Lesson 4: Working with Branches**

#### **Lesson Objectives**

After completing this lesson, you will be able to:

· Use Git branches for starting an independent line of development

### **Lesson 5: Creating Git Branches**

#### **Lesson Objectives**

After completing this lesson, you will be able to:

· Create Git branches

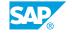